### **Process Capability metrics (Cp and Cpk)**

#### **Problem** How to statistically assess a process?

### **Difficulty**

Work with an SME

- **Process capability** is a statistical assessment of whether or not a process is *capable* and/or *centered*. You want both.
- Consider a car entering a garage:
	- *capable* (Cp>1) means the car usually arrives at the same location,
	- *centered* (Cpk>1) means the car enters the center of the garage.

#### **Formulae**

 $Cp = (USL - LSL) / (6*s)$ 

 $Cpk = minimum( (USL-m)/(3*s), (m-LSL)/(3*s) )$ 

- **Cp** = **Process Capability** = the number of times the spread of the process fits into the tolerance width. Larger values are better.
- **Cpk** = **Process Capability corrected for position**. Larger values are better.
- **USL** & **LSL** Customer's Upper & Lower Specification Limits
- **m** = process mean
- **s** = process standard deviation

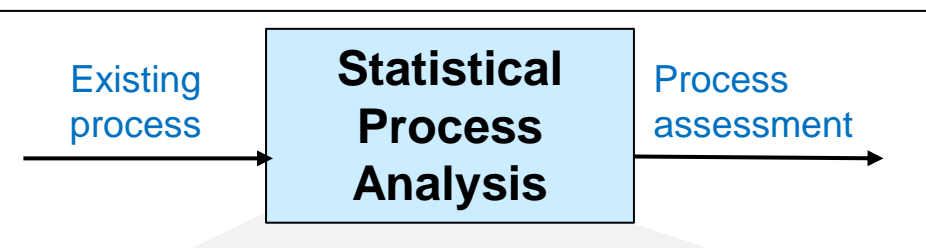

- 1. Obtain customer specs (USL & LSL)
- 2. Determine the process' sample mean (m) and standard deviation (s)
- 3. Compute the Cp and Cpk metrics
- 4. Interpret the metrics

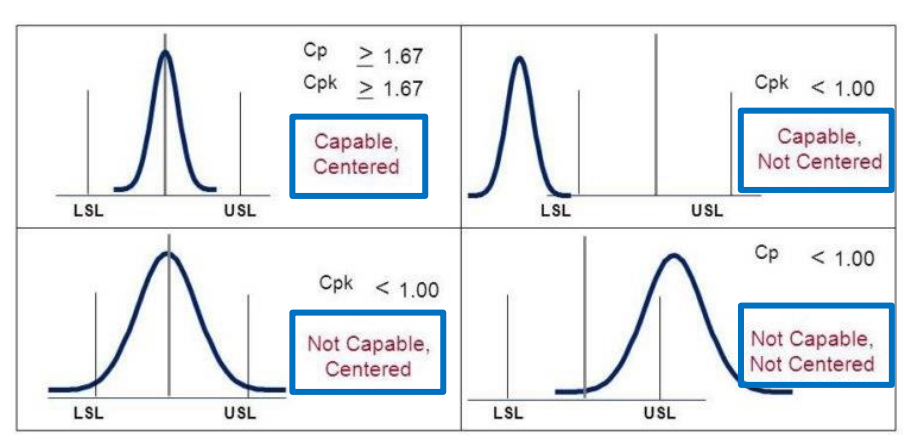

https://www.latestquality.com/how-to-calculate-cp-and-cpk/

# **Process Capability metrics – Example**

#### **Consider the following case**

 $m = average = 0$ 

63,342

 $Cp = 1.33$ 

 $Cpk = 1.33$ 

4

2699.79

 $Cp = 1$ 

 $Cpk = 1$ 

- $s =$  standard deviation = as specified below
- LSL = Lower Specification Limit =  $-3$
- USL = Upper Specification Limit = 3

Deceasing variance  $\rightarrow$  fewer parts out of spec

**Interpretation:** if s=3/4 then, at a 4 sigma level, Cp=CPK=1.33, and 63 parts per million (ppm) will be out of spec

0.573

 $Cp = 1.67$ 

 $Cpk = 1.67$ 

5

#### **Change the example to have**

 $m = average = 1.5$ 

Note: a capable process  $(Cp > 1.0)$  does not ensure that a product is within specifications.

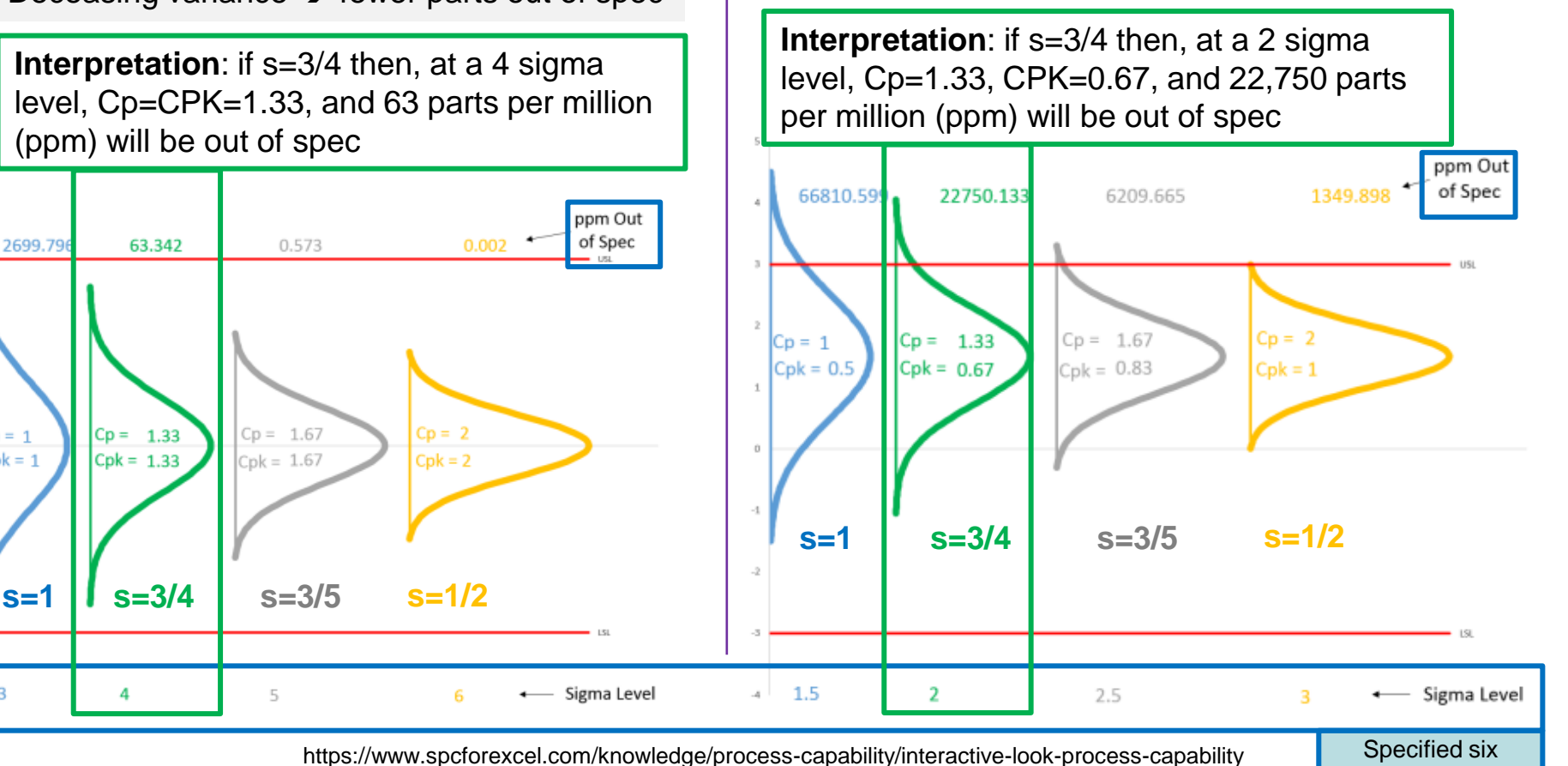

sigma level

## **Process Capability – Notes**

- 1. The process standard deviation should be obtained from a range chart.
- 2. The formulae are straightforward to compute and to interpret.

### Slide 1 Slide 2

- 1. On the figures, "ppm" = parts per million
- 2. As the process variance decreases the performance improves (i.e., more results are within the customer specification, which is the same as reduced defects)
- 3. However, if the process is not centered, then there may still be a large number of defects, even with a small variance.